# **《ERP 管理》学习方案**

#### 商学系 时培芬

本学期面向 2022 级工商企业管理专业开设的《ERP 管理》课程实施线上线下学习。

## 一、 学情分析

本课程面向 2022 级工商企业管理专业 1-2 班授课。两个班级学生基础不大一样: 2 班是夏季高考的学 生,基础较好,接受能力强,学习本课程会比较轻松,但人数 40,比较多;1 班是春季高考的学生,数学基 础弱一些,人数较少,可以多进行一对一的指导。

## 二、学习网站

同学们可以通过下面 2 个网址进行学习。第一个是老师自己根据教学计划和教材开发的学习网站,是 同学们主要的学习平台。第二个是老师在中国大学 MOOC 学习平台上找到的一个学习网址,这个课程跟我们 的课程很相似,所以作为同学们一个辅助学习平台。

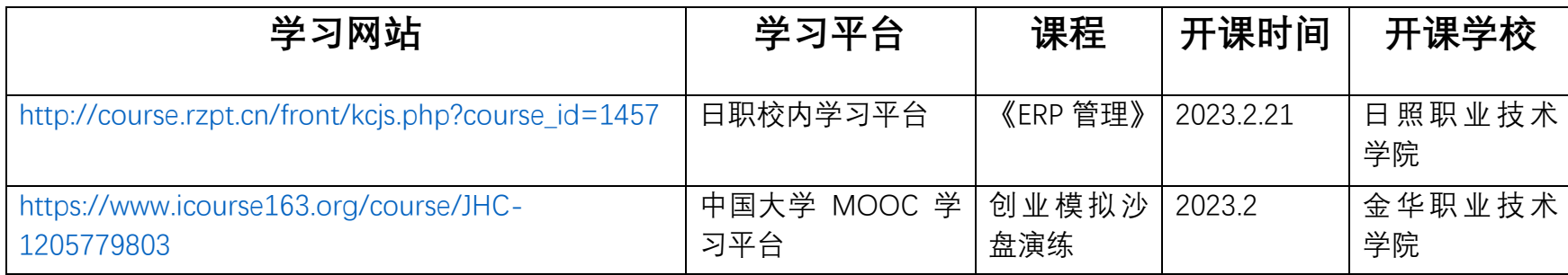

1

# 三、课程学习 QQ 群

为了方便上传课程材料和及时答疑学生,特建立课程学习 QQ 群,群号:311292182,要求全体学生加 入。

# 四、教学进度安排

校内学习平台第 1 模块就是我们课程要学习的内容。这里面有三篇,其中第 1 篇基础篇是软件操作的 一些基本知识、规则和各岗位的职责。后面 2 篇是在电脑上进行软件操作。每个内容里面都有课件和讲课 录屏。

| 序号 | 教学内容      | 教学方式                                                                                    | 课时 |
|----|-----------|-----------------------------------------------------------------------------------------|----|
|    | 认知沙盘      | 校内在线教学平台:<br>http://course.rzpt.cn/front/kcjs.php?course_id=1457<br>QQ 屏幕分享: 1050371044 |    |
|    | 沙盘操作规则(上) | 校内在线教学平台:<br>http://course.rzpt.cn/front/kcjs.php?course_id=1457<br>QQ 屏幕分享: 1050371044 |    |
|    | 沙盘操作规则(下) | 校内在线教学平台:<br>http://course.rzpt.cn/front/kcjs.php?course_id=1457<br>QQ 屏幕分享: 1050371044 |    |
| 4  | 沙盘岗位职责(上) | 校内在线教学平台:<br>http://course.rzpt.cn/front/kcjs.php?course_id=1457<br>QQ 屏幕分享: 1050371044 |    |

教学进度表

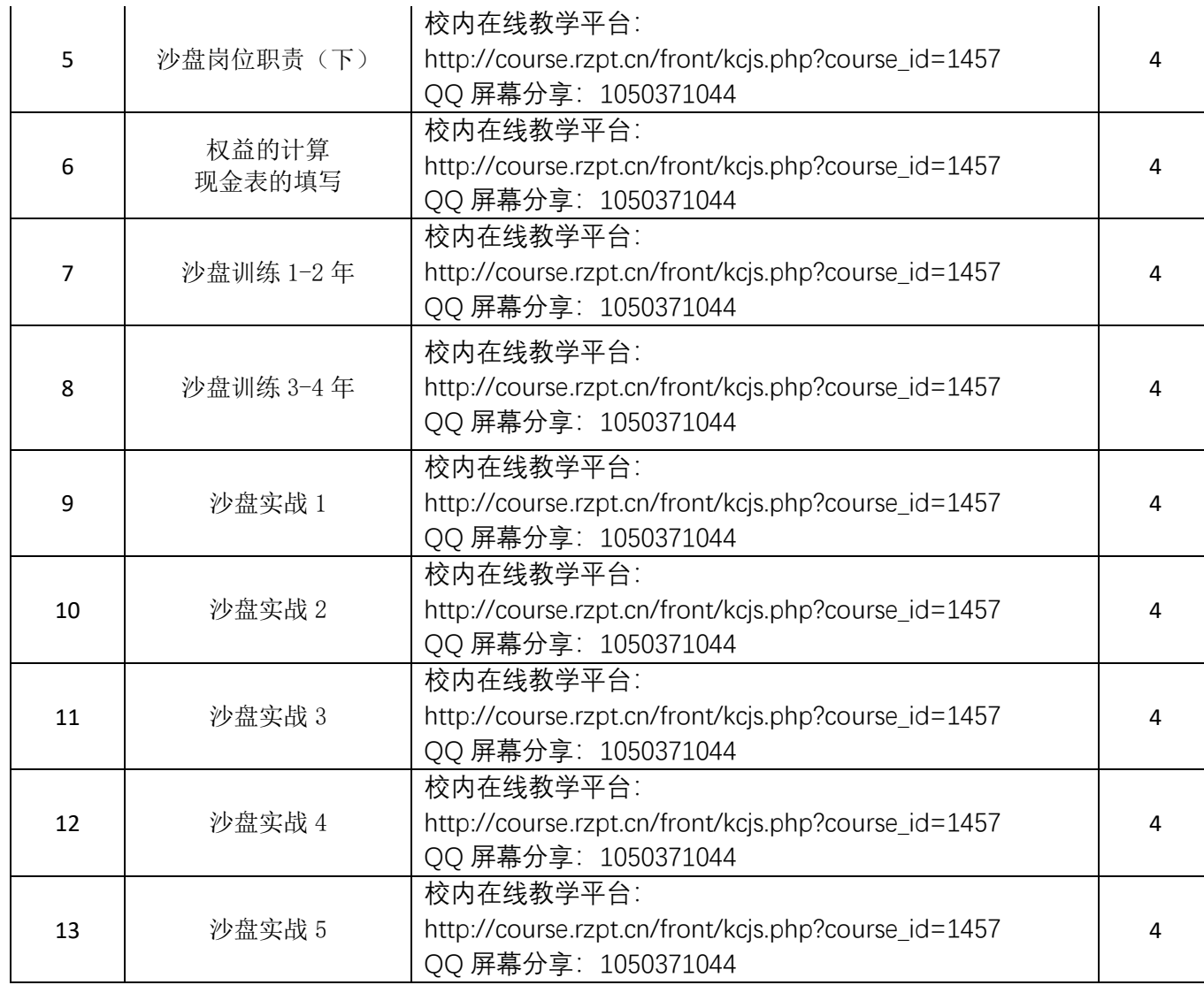

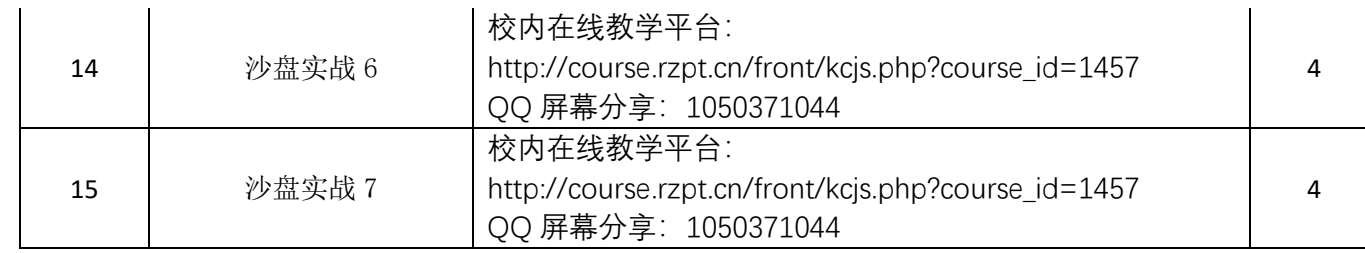

# 五、作业和测试题布置

测试题通过"雨课堂"发布,雨课堂系统自动批改,显示提交人数,每道题的正确率以及做错的学生错 在那些,测试分析非常详细,方便老师掌握学生的具体掌握情况。校内在线平台发布一些开放性作业,上课 时直接展示做的比较好,方便学生学习。

#### 六、课程考核

平日 50%+期末考核 50%

1、平日考核:1.出勤情况;2.个人和团队课堂表现情况。通过提问、答疑,考核学生课堂表现情况, 特制作了一个学生课堂考核表,每次课及时记录学生和团队的课堂表现。

2、期末考核: 1. 知识掌握情况。主要通过雨课堂考核知识点掌握和运用情况。2. 课程学写报告。3. 上 机对抗